# **SLO Bytes HardCopy**

**A publication of the San Luis Obispo PC Users' Group Vol. 33 No. 4 April 2017**

**March 5th General Windows Session** by Ralph Sutter

**SCALE 15X;** <https://www.socallinuxexpo.org/scale/15x> **Schedule;** <https://www.socallinuxexpo.org/scale/15x/schedule/thursday>

# **SLO Bytes Web Site**

https://en.wikipedia.org/wiki/Harbin\_International\_Ice\_and\_Snow\_Sculpture\_Festival [Ice Festival; Harbin China; Slide](http://www.slobytes.org/digital/images/Ice-Festival-Harbin-China.PPS) show Links to the Linux Group and the Photo Group; [www.slolug.com](http://www.slolug.com/) [; www.slobytes.org/digital/index.html](http://www.slobytes.org/digital/index.html)  Photo Albums;<http://www.slobytes.org/photos/index.html> Newsletter Archives;<http://www.slobytes.org/news.html> Presenters' Links; [www.slobytes.org/presentations/table.html](http://www.slobytes.org/presentations/table.html) PUSH Articles;<http://www.slobytes.org/push/index.html> Search SLO Bytes;<http://www.slobytes.org/search.html>

# **Bulletin Board**

SLO Bytes Bulletin Board <http://slobytes.org/smf/index.php?board=1.0> Anyone can view Only subscribers can post articles or reply to other posts To discourage abuse, self-registration has been disabled. E-mail [ralph@rsutter.com](mailto:ralph@rsutter.com) asking me to subscribe on your behalf. Once subscribed, recover lost passwords from this link http://slobytes.org/smf/index.php?topic=6.0 –

**Bulletin Board Features** Search Function: http://slobytes.org/smf/index.php?action=search2 Recent Bulletin Board Posts of Note **Best Free Windows Software**: <http://slobytes.org/smf/index.php?topic=637.0>

**Nine Safest Sites for Downloading Free Software**; <http://slobytes.org/smf/index.php?topic=638.0>

**Windows Feature**; Left-clicking on various programs open in the **Taskbar** toggles between the open program and the previous program that you were viewing. See [www.slobytes.org/presentations/sutter-0317/chrome.mp4](http://www.slobytes.org/presentations/sutter-0317/chrome.mp4) 

**New Products**: AirBar;

[https://www.amazon.com/Neonode-Airbar-15-6-Display-touch/dp/B01N3MHMSF/ref=sr\\_1\\_1](https://www.amazon.com/Neonode-Airbar-15-6-Display-touch/dp/B01N3MHMSF/ref=sr_1_1) 

**Shortening a URL**; Ask Leo; What is Cloud Computing provides the long URL seen below

[https://askleo.com/what-is-cloud-](https://askleo.com/what-is-cloud-computing/?awt_l=BHGrQ&awt_m=IrMHbIie63dfbL&utm_source=newsletter&utm_campaign=20170214&utm_medium=email&utm_content=featured)

[computing/?awt\\_l=BHGrQ&awt\\_m=IrMHbIie63dfbL&utm\\_source=newsletter&utm\\_campaign=20170214&utm\\_medi](https://askleo.com/what-is-cloud-computing/?awt_l=BHGrQ&awt_m=IrMHbIie63dfbL&utm_source=newsletter&utm_campaign=20170214&utm_medium=email&utm_content=featured) [um=email&utm\\_content=featured](https://askleo.com/what-is-cloud-computing/?awt_l=BHGrQ&awt_m=IrMHbIie63dfbL&utm_source=newsletter&utm_campaign=20170214&utm_medium=email&utm_content=featured)

Often, it is possible to remove from the URL all characters from the ? onward.

i.e.<https://askleo.com/what-is-cloud-computing/>

A)

**Google Earth Pro**; create paths with the **Add Path** tool; Save work and organize in folders; Create a Master Folder to alphabetize subfolders.

**Replicate** the saved places in Google Earth Pro from one computer to another by locating the **myplaces.kml** file on the first computer and copying it to the second computer, replacing the existing file. The path is C:\Users\**ralph**\AppData\LocalLow\Google\GoogleEarth\myplaces.kml

In the example above, replace **ralph** with the name of your own user folder

Story of **Saroo Brierley** An autobiographical account of his experiences, **A Long Way Home**, was published in 2013 in Australia, released internationally in 2014, and adapted into the 2016 film Lion, starring Dev Patel as Saroo and Nicole Kidman as his adoptive mother, Sue Brierley

<https://www.youtube.com/watch?v=38iahxZCAQU>

Google Tap - March 31,2012; <https://www.youtube.com/watch?v=1KhZKNZO8mQ> **Google Nose** - March 31 2013; [https://youtu.be/VFbYadm\\_mrw](https://youtu.be/VFbYadm_mrw)

**Ralph Sutter**

*April 2nd Programming Schedule by Alan Raul*

The **First Session** will feature **Alan Raul** moderating a Questions and Answers program from 12:45-2:00 p. m.

During the break, from 2:00-2:30 pm, coffee and cookies will be offered as well as a chance for you to chat with other club members.

▫▫▫▫▫▫▫▫▫▫▫▫▫▫▫▫▫▫▫▫▫▫▫

Alan will return as the presenter for the **Second Session**. Raul will be speaking about the upcoming release of **Microsoft Windows 10 Creators Edition**.

He will show changes to its notifications center (Action Center), people bar, full pen support in **Microsoft Word**, changes to the **Microsoft Edge** tab browsing, **Windows Defender** update and **Paint 3D** just to mention some of the topics to be discussed.

This update will be FREE of charge for those running Windows 10. Alan will show you how to obtain this Windows update, safely install the update after backing up your Windows system and personal data.

▫▫▫▫▫▫▫▫▫▫▫▫▫▫▫▫▫▫▫▫▫▫▫

**Alan Raul**

**President's Message** by Earl Kaplan

Some interesting material at the March meeting. Virtual Reality, Augmented Reality, and many more variants. We need to learn an entirely new language. Hopefully we can get more interesting presentations like this to keep our interests up and our brains awake.

▫▫▫▫▫▫▫▫▫▫▫▫▫▫▫▫▫▫▫▫▫▫▫

# **Earl Kaplan**

G.)

# *Treasurer's Report for February 2017 by Bob Styerwalt*

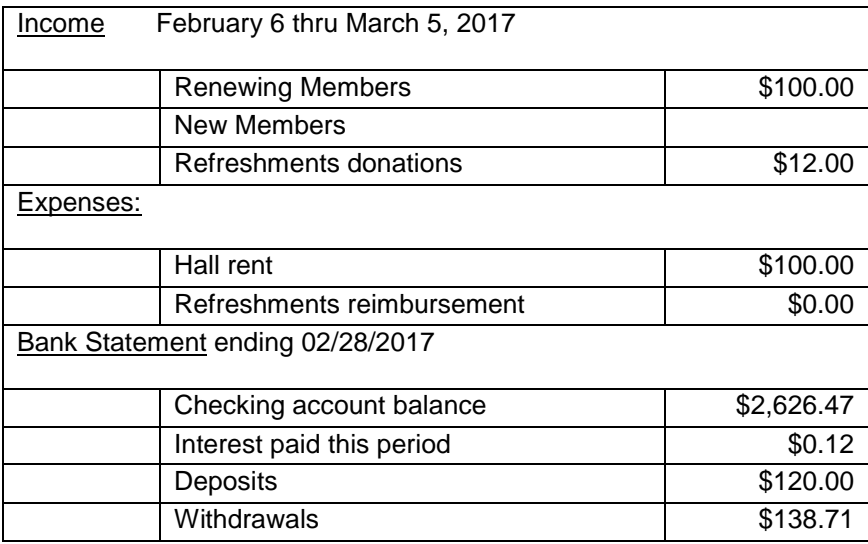

**Renewing Members:** Four members renewed during this period, Bill Holcomb, John Waller, Don Jones and Ray Miklas. Thanks to all for your continuing interest and support. Everyone please continue to encourage your friends, neighbors, kids, parents and strangers to join us. It would be particularly nice to add some younger members – perhaps some of those very bright and up-to-date Cal Poly students. Good hunting!

▫▫▫▫▫▫▫▫▫▫▫▫▫▫▫▫▫▫▫▫▫▫▫

# **Bob Styerwalt**

## **Photo Group Report** *by Ralph Sutter*

Notes from the Photography Group meeting of 03/19/17 The topic for the March 19th, 2017 meeting was **Textures**, the challenge being to infuse images with texture.

NOTE: This assignment was suggested by Lightbox a 52 card deck with a photo challenge for every week of the year. Learn more at [http://lightbox-photography-cards.myshopify.com](http://lightbox-photography-cards.myshopify.com/)

The meeting opened with **Ralph Sutter** demonstrating [Microsoft Photos.](https://www.microsoft.com/en-us/store/p/microsoft-photos/9wzdncrfjbh4) This free, no frills program allows the user to easily edit images while viewing the results. While its capabilities are unremarkable, it invites beginning photo editors to try their hand at image enhancement.

**Alan Raul** reminded us the another free Microsoft program, **Movie Maker**, will soon disappear. Download this featurefilled program while you can from<https://office-watch.com/2017/windows-movie-maker-is-still-available/>

Sutter began the show and tell with a slide show of flowing water, gnarly trees and airy blossoms. Ralph lamented the difficulties that he had using **Proshow Gold**. Principal among them were

the inability to publish a program when the images resided on his server instead of a local drive

his struggle to determine the file name of images placed on the time slideshow time line

ω

Ralph found no solution for the first challenge. For the second one, right click on the **File List** window and choose **Go to Slide** (Ctrl + U)

Raul shared some images of the [SCaLe Convention](https://www.socallinuxexpo.org/scale/15x) that he, Ralph and Connie Sutter attended recently. Alan highly recommended the numerous sessions, the palatial grounds of Castle Green Pasadena and spectacular free food and drink offerings.

His video is available at<http://slobytes.org/smf/index.php?topic=662.0>

Raul then shared images of rough surfaces found near a local coffee house. He finished by describing his search for finding video software capable of playing back footage shot at 120 frames per second.

**John Waller** also displayed images showing texture; plowed fields and nightscapes that looked like they were shot in full sun thanks to careful setup, long exposure, tripod, slow ISO and skill.

Waller then showed a library of textures that he has created over the years, explaining how he used these images in displacement layers. His image of an iron dinosaur on top of one such displacement layer illustrated very effectively the possibilities of the technique.

The next meeting of the Photo Group will take place on Sunday, April 9th. The topic it **Depicting Time**. Learn more on the group web site, [www.slobytes.org/digital.](http://www.slobytes.org/digital) 

**Ralph Sutter**

#### **Push Library**

Look at the **PUSH archives**, [http://www.slobytes.org/push/.](http://www.slobytes.org/push/) This is a repository of articles where you will find tips, product reviews, and personal recommendations contributed by computer clubs across the country.

▫▫▫▫▫▫▫▫▫▫▫▫▫▫▫▫▫▫▫▫▫▫▫

They are provided courtesy of the Association of Computer User Groups, **APCUG**, the national organization with which SLO Bytes is affiliated.

The actual **PUSH** articles are hyperlinked from the index located at

<http://www.slobytes.org/push/index.html>(All articles on one long page)

<http://www.slobytes.org/push/push-condensed.html>(Links to **PUSH** articles by month received)

You can view additional APCUG publications here: http://www.slobytes.org/apcug/index.html

## **SLO Bytes Bulletin Board**

Everyone can read the SLO Bytes Bulletin Board at<http://slobytes.org/smf/index.php?board=1.0> but only subscribers can post comments or respond to the posts of others. Despite the usual connotation of **subscribe**, it costs nothing to join the bulletin board. It is free to all current SLO Bytes members. However, to guard against cyber-mischief by spammers and other ne'er-do-wells, I have disabled self-registration. If you want to be added to the bulletin board, please send your request to me at [ralph@rsutter.com.](mailto:ralph@rsutter.com)

▫▫▫▫▫▫▫▫▫▫▫▫▫▫▫▫▫▫▫▫▫▫▫

If you are currently registered with the SLO Bytes Bulletin Board and wish to change your password, you will find a video screen capture of how to do so at<http://www.slobytes.org/documents/change-bb-password.mp4>

▫▫▫▫▫▫▫▫▫▫▫▫▫▫▫▫▫▫▫▫▫▫▫

G.

#### *Club Information and Meeting Times*

**SLO Bytes**, a PC Users Group dedicated to educate its members in the use of personal computers, digital devices and software, meets on the first Sunday of each month at the **Independent Order of Odd Fellows** (IOOF) **Hall** at 520 Dana Street, San Luis Obispo. All meetings are open to the public at no cost. A general interest and Q&A session occurs from 12:45 PM to 2:00 PM and guest speaker presentations begin at 2:30 PM. Contact **John Waller** (johnlwaller at sbcglobal.net) or visit [slobytes.org](http://www.slobytes.org/index.php) for additional information about SLO Bytes and the scheduled presentation.

All ideas for speakers or presentation subjects are welcome.

**HardCopy** is a monthly publication of **SLO Bytes PC Users' Group** located in San Luis Obispo, California. Information in this newsletter is derived from both our own membership and other PC user group newsletters. The purpose of this publication is to inform our members of meetings and provide information related to the use of PCs and various operating systems.

Membership dues are \$25 per year. Membership entitles you to our monthly newsletter via e-mail, technical assistance, eligibility for raffle gifts when drawings are held, a voice in the affairs of the club, and comradeship.

▫▫▫▫▫▫▫▫▫▫▫▫▫▫▫▫▫▫▫▫▫▫▫

## *Outside Special Interest Groups (SIGs)*

**Linux SIG** normally meets at 6:30 PM on the Thursday following our Sunday's General Meeting at the KCBX.NET Training Center, 4100 Vachell Lane, San Luis Obispo. View the web site a[t www.slolug.com.](http://www.slolug.com/)

**Photography SIG** normally meets at 2:00 PM on the second Sunday of each month at Ralph Sutter's home in Arroyo Grande. Call Ralph at 478-0826 for directions. Visit the website at [www.slobytes.org/digital](http://www.slobytes.org/digital)

#### *SLO Bytes Officers/Volunteers*

#### **Officers**

Earl Kaplan – President: earlkaplan at gmail.com John Waller - Vice President; Programs Chair/Publicity: johnlwaller at sbcglobal.net Bob Styerwalt – Treasurer; Membership: rstyerwalt at gmail.com Ralph Sutter – Secretary, Webmaster/HardCopy Editor, Photo SIG Leader: ralph at rsutter.com Alan Raul – Training Officer: alan at alanraul.com

#### **Other Volunteers**

Nancy Vrooman – Refreshments Peter Stonehewer – Refreshments Ken Stilts – Set-up/Clean-up

**Disclaimer**: Neither SLO Bytes PC Users' Group, its officers, editors, or contributors to this newsletter assume liability for damages arising out of this publication of any article, including but not limited to the listing of programming code, batch files and other helpful hints. Articles from this newsletter may be reprinted by other user groups if credit is given to both the author and newsletter from which it was taken. Reproduction of articles with a specific Copyright notice is prohibited without prior permission from the original author.

▫▫▫▫▫▫▫▫▫▫▫▫▫▫▫▫▫▫▫▫▫▫▫

#### **SLO Bytes Website**: [slobytes.org](http://www.slobytes.org/index.php)

G.